# **P11**

### **SIMULATIONS DE VA-RIABLES ALÉATOIRES FINIES**

Nous utiliserons le module aléatoire de la bibliothèque numpy :

```
import numpy as np
import numpy . random as rd
import matplotlib . pyplot as plt
```
#### **I Simulation de lois usuelles**

Les lois usuelles peuvent être directement simulées grâces aux commandes suivantes :

- rd.random() : nombre aléatoire de [0,1[
- rd.randint $(a,b)$ : loi uniforme sur  $[a,b]$  avec a et b des entiers (b exclu)
- rd.binomial $(n,p)$ : loi binomiale de paramètres n et p

**Exercice 1** On considère une urne contenant 5 boules rouges (numérotées 1,2,3,4,5) et 4 boules jaunes (numérotées 6,7,8,9). On réalise 8 tirages avec remise dans cette urne.

On note *Xk*la variable aléatoire donnant le numéro obtenu au *k*-ième tirage.

On note *R* la variable aléatoire égale au nombre total de boules rouges obtenues. On note *J* la variable aléatoire égale au nombre total de boules jaunes obtenues.

- 1. Réaliser une simulation de  $X_1, X_2, \ldots, X_8$ .
- 2. Réaliser une simulation de *R*.
- 3. Réaliser 10 simulations de *J*.

#### **II Diagrammes en barres**

On va maintenant tracer les diagrammes en barres obtenus quand on réalise un grand nombre de simulations des lois précédentes.

Un diagramme en barres pour une variable aléatoire *X* est un diagramme de la forme :

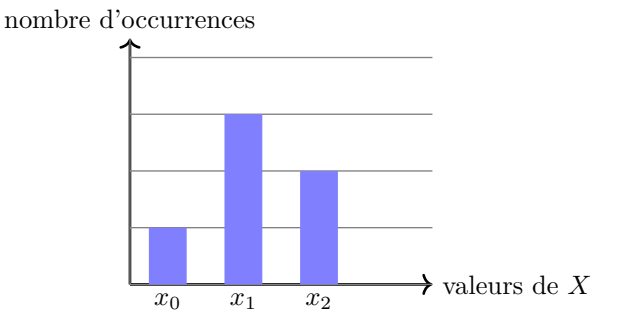

On utilisera la commande plt.bar(x,y) où

- $x$  est la liste des valeurs de  $X$ ;
- *y* est la liste des hauteurs de barres correspondantes.

Si  $x = [x_0, x_1, \dots, x_n]$ , alors  $y = [y_0, y_1, \dots, y_n]$  avec

 $y_i$  = "nombre de fois où *X* vaut *i*".

**Exercice 2** 1. Réaliser 1000 simulations de *X*1. On appelera la liste créée X1.

- 2. Définir la liste *x* des valeurs de *X* (abscisses du diagramme).
	- $X1 =$

 $X1 =$ 

3. Écrire une fonction nombre(L,k) qui, étant donnée une liste *L* et un nombre *k*, renvoie le nombre de fois où *k* apparaît dans *L*.

```
def nombre(L,k):
```
4. Compléter alors le programme suivant pour définir la liste *y* des hauteurs des barres.

```
y = [0]*len(x) # liste nulle de même taille que x
for i in range (len(y)):
    y[i] =
print(y)
```
5. Enfin, on trace le diagramme en barres.

```
pltbar(x, y)plt . show ()
```
Reprendre ensuite tout ceci avec 10 000 simulations.

**Exercice 3** 1. Réaliser 1000 simulations de R puis tracer le diagramme en barres correspondant.

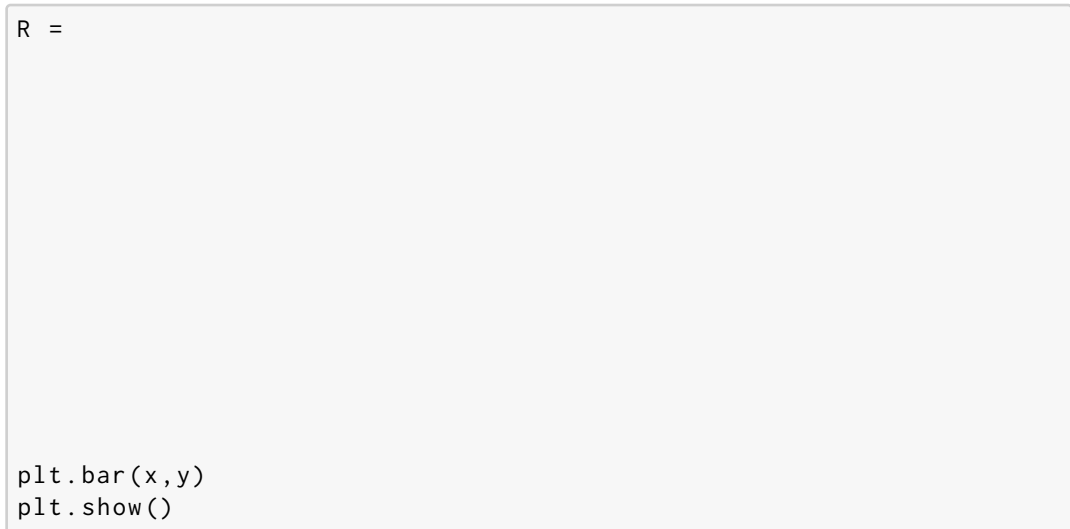

2. Faire de même avec *J*.

## **III Moyenne, variance, écart-type**

Ici *X* désigne une matrice contenant plusieurs simualtions d'une variable aléatoire.

- np.mean $(X)$ : moyenne (proche de l'espérance théorique quand il y a beaucoup de simulations.)
- $np.var(X)$ : variance empirique
- $np.std(X)$ : écart-type empirique

**Exercice 4** Calculer la moyenne et la variance empiriques pour *X*1, *R* et *J* et comparer avec les valeurs théoriques du cours.